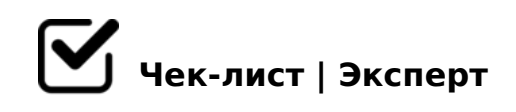

# **Чек-лист: как выбрать WiFi роутер?**

Лучше всего, конечно, принять предложение вашего провайдера, у которого наверняка что-то есть из готовых и прошитых под него решений. При самостоятельной же покупке, рекомендуем учесть некоторые важные моменты. Об этом в нашем чек-листе: как выбрать роутер и не ошибиться.

# **Определите тип вашего подключения**

# Стандартный кабель Ethernet

Наиболее распространенный вариант. Это пара, кабель, который прокладывается в *квартиру (офис) от ящика коммутатора, установленного в подъезде, или вообще в здании. Подойдет практически любой роутер, кроме самых старых моделей.* 

# Цифровая линия xDSL, ADSL2+, VDSL и т.д.

*Доступ осуществляется через телефонную сеть. Проще запросить провайдера рекомендации по моделям, которые он считает оптимальными для своего подключения. Но, можно и самому купить. Главное, чтобы роутер этот протокол соединения поддерживал.*

# Гигабайтная оптическая сеть GPON

*Наиболее перспективное на сегодняшний день направление подключения. Как правило, провайдеры таких сетей сами обеспечивают абонентов оборудованием.*

# **Установите задачи роутера**

#### Подключить к интернету

*Для этого подойдет любой современный роутер, который поддерживает требуемый протокол соединения.*

Создать локальную сеть

Также, любой современный роутер. В отличие от самого простого варианта (см. пункт выше), здесь бы не рекомендовалось брать относительно старые и не особо быстрые модели. Покупать надо с расчетом, чтобы ваш девайс хотя бы ближайшие несколько лет мог справляться с растущими скоростями.

#### □ Организовать мультимедиа центр

Под подобную задачу необходим мощный скоростной роутер, с интерфейсами Gigabit Ethernet, поддержкой специальных функций и протоколов, а также возможностью подключения внешних накопителей.

# Выбираем роутер

#### □ Определите скорость соединения

Какая скорость вам нужна. Имейте в виду, что скорость работы роутера еще зависит от того, как его "экранирует" в доме - стена, предметы... Она не будет выше реальной скорости провайдера, выше скорости сайта, который вы хотите открыть... Скорость означает, что роутер может. А не то, что он сможет.

# **Э Определите нужные стандарты**

Роутеры стандарта 802.11n работают в диапазоне 2,4 ГГц и обеспечивают скорость от 150 до 600 Мбит/с. Роутеры стандарта 802.11ас обеспечивает гораздо более высокую скорость, работают в частотном диапазоне 5 ГГц. Устройства по второму варианту значительно дороже, чем по первому.

#### □ Возьмите 2-х стандартный

Сейчас некоторые производители выпускают продвинутые роутеры "два в одном", которые могут работать сразу в обеих стандартах соединения. Если финансово вы не стремитесь к минимальной цене, то берите именно такое решение. 2-х стандартный роутер скорее не потребует замены в ближайшие годы.

#### □ Ориентируйтесь по антеннам

Сама суть не в том, внутренняя ли она у роутера, или внешняя. А в том, что у внешних антенн бывает значительно выше коэффициент усиления сигнала, что лучше подходит для большой квартиры и относительно больших расстояниях до пользователей.

# □ Ориентируйтесь по скорости портов

Расчетная скорость портов может быть 100 Мбит/сек. (Fast Ethernet) и 1000 Мбит/сек.

(Gigabit Ethernet). При возможности, выбирайте с гигабитным портом.

# П Проверяйте USB порты

Современные роутеры оснащаются одним или несколькими портами USB 2.0 или USB 3.0. Что это дает? Дает возможность прямого подключения принтера и МФУ, подключить внешний диск для работы, подключить LTE-модем в качестве резервного доступа, если у основного провайдера пойдут перебои ... и т.д.

# □ Проверьте поддержку доступа

Есть роутеры, поддерживающие все три основные схемы доступа в Интернет: Ethernet, xDSL и LTE. С ними можно определить основное соединение и резервные. Даже в случае сбоя сразу у двух провайдеров (например, Ethernet и xDSL), доступ в интернет будет осуществляться через LTE-модем.

# Важно

# □ Смотрите радиус действия

В паспорте устройства всегда указывается радиус в "идеальных" условиях, т.е. без помех - стен, других сигналов... Поэтому, если указан радиус действия в 100 метров, то по факту, в квартире он будет не более 20 метров. Учитывайте это.

# □ Знайте старые стандарты

Если будете брать у кого-то какой-то б/у старый роутер, то обратите внимание не ограничен ли он стандартом, что вам уже никак не в тему. 802.11 а, 802.11 b и 802.11 д. Во всех случаях скорость до 11-54 Мбит/сек. Что не имеет смысла.

# □ Берите у реального продавца

Не покупайте роутер с доставкой по почте. В интернете немерено одноразовых магазинов с паленой техникой. Вам нужен реальный продавец, которому можно реально вернуть товар и спросить реальные гарантии.

# □ Уточните поддержку провайдера

Что бы ни обещал вам ушлый менеджер в магазине, но посмотрите на сайте провайдера. Подходит ли эта модель роутера для того соединения, что вы будете у себя дома, или у себя в офисе устанавливать.

#### **Проверьте прошивку**

Также посмотрите, как прошит тот роутер, который вы собираетесь покупать. Возможен вариант, когда вы сможете купить хорошую марку, но модель прошлых лет и недорого. А потом бесплатно перепрошить ее у вашего провайдера, или по его

 $=0$ ? @02;5=8N 2 A5@28A=>< F5=B@5.

 $\Box$  0: @ > 9 B 5 4 0 = = K 5 H 8 D @ > 2 0 = 8 5 <

'B>1K : 20H59 Wi-Fi A5B8 =5 A<>3;8 ?>4:;NG8BAO 4@C385, 8A?>;L7C5  $40 = KE$ .  $153 > 4 = O$  MB $> 5B > 4K$  WEP 8 WPA.  $> LH8 = AB2 > A > 2@5 < 5 = KE$ 2 A51O >10 <5B>40 70H8D@>2:8, => =08;CGH8< AG8B05BAO WPA... = 2A5. #40G8 20< A @>CB5@><!

!>740=> A ?><>ILN >=;09= A5@28A0 '5:-;8AtBp|s://Achso@MBists.expert

[:0: MB> C1@](https://checklists.expert/page/help#white-label)0BL?